## **Формы оценки планируемых результатов:**

- самостоятельная работа
- диагностическая карта
- $\triangleright$  Tect.

## **Приложение**

## **Диагностическая карта**

*1-й год обучения*

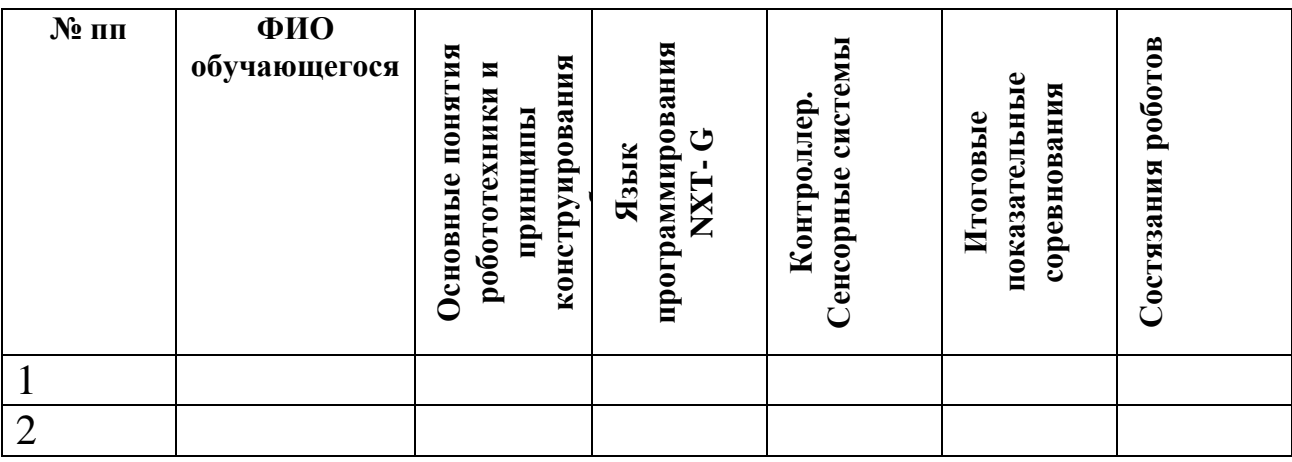

Высокий уровень

Средний уровень

Низкий уровень

Не усвоил

**Контрольные материалы для проведения текущей аттестации обучающихся по дополнительной общеразвивающей программе «Основы программирования на языке С++».**

# *Тема:* **Информация и ее кодирование.**

*Теория:*

# **Вопрос 1.** Что такое ASCII?

1) таблица

- 2) программа
- 3) формат изображения
- 4) компьютер

**Вопрос** 2. Кодировка скольких символов неизменна со дня разработки ASCII?

- 1) 64
- 2) 128
- 3) 256
- 4) 512

# **Вопрос 3.** Сколько символов содержит ASCII на сегодняшний день?

- 1) 64
- 2) 128
- 3) 256
- 4) 512

**Вопрос 4.** Какие номера символов отведены под национальные алфавиты?

- 1) с 0 по 64
- 2) с 0 по 127
- 3) с 128 по 255
- 4) с 128 по 511

**Вопрос 5**. Какие типы кодировок в основном используются в настоящее время?

- 1) совместимые с ASCII, совместимые с EBCDIC и основанные на Юникоде
- 2) совместимые с Mac OS
- 3) совместимые с UNIX
- 4) совместимые с Windows

**Вопрос 6.** Что из нижеперечисленного также является кодировкой?

- 1) Windows-1251
- 2) UTF-16
- 3) КОИ8
- 4) Windows

**Вопрос 7.** Какое количество бит в основном используется для кодировок в настоящее время?

1) 9

2) 25

3) 8, 16, 32

4) 128

**Вопрос 8.** Какая кодировка из нижеперечисленных является кодировкой Unicode? 1) Windows-1251

2) UTF-9

3) UTF-16

4) ASCII

*Практическая работа*

*Задача*: Статья, набранная на компьютере, содержит 16 страниц, на каждой странице 32 строки, в каждой строке 25 символов. Определите информационный объём статьи в одной из кодировок Unicode, в которой каждый символ кодируется 16 битами.

*Комментарии к заданию*

В ответе укажите одно число.

*Задача*: Сколько Кбайт информации содержит сообщение объёмом 220 бит? *Комментарии к заданию*

В ответе укажите одно число.

*Задача:* Файл размером 4 Кбайт передаётся через некоторое соединение со скоростью 2048 бит в секунду. Определите размер файла (в байтах), который можно передать за то же время через другое соединение со скоростью 512 бит в секунду?

*Комментарии к заданию*

В ответе укажите одно число – размер файла в байтах. Единицы измерения писать не нужно.

*Тема: Системы счисления*

*Теория:*

**Вопрос 1.** Что такое системы счисления?

1) таблица

2) программа

3) аппарат

4) система записи чисел с помощью определенного набора цифр

Вопрос 2. Какие есть виды систем счисления?

1) позиционные

2) непозиционные

3) позиционные и непозиционные

4) суперпозиционные

Вопрос 3. Какие основания имеют позиционные системы счисления?

 $1) 10$ 

 $2) 2$ 

3) в теории - любые

4) никакие

Вопрос 4. Системы счисления с какими основаниями в основном используются в

 $IT?$ 

 $1) 2, 8, 16$ 

 $2)10$ 

 $3) 6, 12$ 

 $4) 3.9$ 

Вопрос 5. Возможно ли перевести число из одной системы счисления в другую?

1) да

 $2)$  HeT

 $3)$  не знаю

Практическая работа

Задача: Переведите число 125 из десятичной системы счисления в двоичную

систему счисления. Сколько единиц содержит полученное число?

Комментарии к заданию

В ответе укажите одно число — количество единиц.

Задача: Переведите двоичное число 1100111 в десятичную систему счисления.

Комментарии к заданию

В ответе укажите одно число

*Задача*: среди приведённых ниже трёх чисел, записанных в различных системах счисления, найдите максимальное и запишите его в ответе в десятичной системе счисления.

 $38_{16}$ ,  $75_8$ ,  $110100_2$ 

*Комментарии к заданию*

В ответе запишите только число, основание системы счисления указывать не нужно.

# *Тема: Компьютерные технологии*

## *Практическая работа*

*Задача*: на рисунке — схема дорог, связывающих города А, Б, В, Г, Д, Е, Ж и К. По каждой дороге можно двигаться только в одном направлении, указанном стрелкой. Сколько существует различных путей из города А в город К?

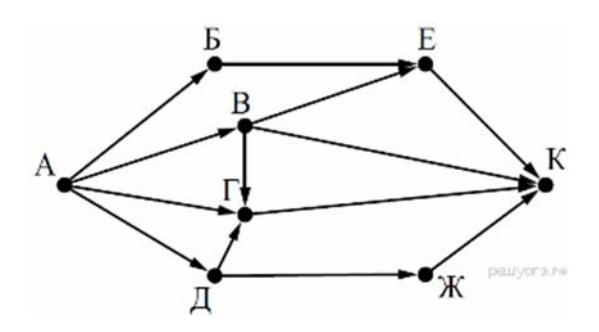

*Задача*: между населёнными пунктами A, B, C, D, E, F построены дороги, протяжённость которых (в километрах) приведена в таблице.

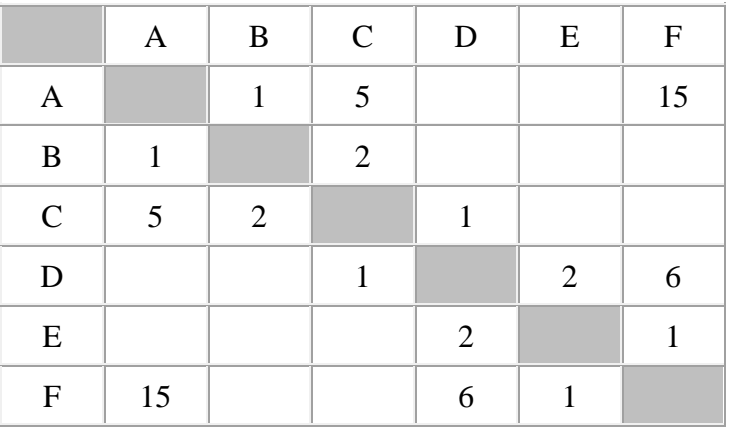

Определите длину кратчайшего пути между пунктами A и F. Передвигаться можно только по дорогам, указанным в таблице.

*Задача*: доступ к файлу tiger.doc, находящемуся на сервере zoo.org, осуществляется по протоколу http. Фрагменты адреса файла закодированы буквами от А до Ж. Запишите последовательность этих букв, кодирующую адрес указанного файла в сети Интернет.

A) .doc

Б) zoo

 $B) /$ 

 $\Gamma$ ) ://

Д) tiger

Е) .org

Ж) http

*Задача*: В языке запросов поискового сервера для обозначения логической операции «ИЛИ» используется символ «|», а для обозначения логической операции «И» — символ «&».

В таблице приведены запросы и количество найденных по ним страниц некоторого сегмента сети Интернет.

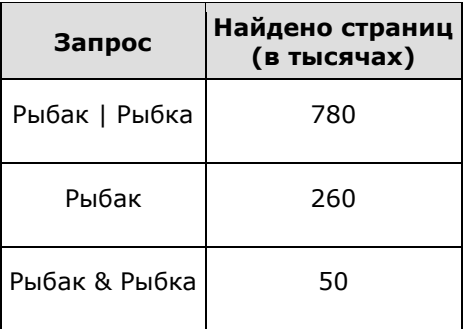

Какое количество страниц (в тысячах) будет найдено по запросу Рыбка?

# *Комментарии к заданию*

Считается, что все запросы выполнялись практически одновременно, так что набор страниц, содержащих все искомые слова, не изменялся за время выполнения запросов.

*Задача*: пользователь находился в каталоге Расписание. Сначала он поднялся на один уровень вверх, затем спустился на один уровень вниз, потом ещё раз спустился на один уровень вниз. В результате он оказался в каталоге

С:\учёба\математика\ГИА.

Укажите полный путь каталога, с которым пользователь начинал работу.

- 1) С:\учёба\2013\Расписание
- 2) С:\учёба\Расписание
- 3) С:\Расписание
- 4) С:\учёба\математика\Расписание

*Задача*: дан фрагмент электронной таблицы, в первой строке которой записаны числа, а во второй – формулы:

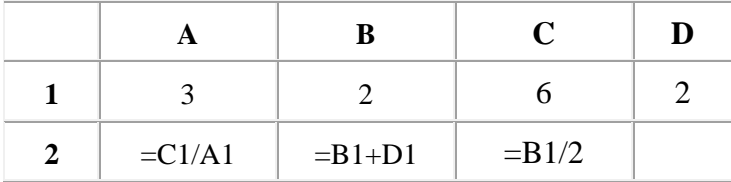

Какая из перечисленных ниже формул должна быть записана в ячейке D2, чтобы построенная после выполнения вычислений круговая диаграмма по значениям диапазона ячеек A2:D2 соответствовала рисунку:

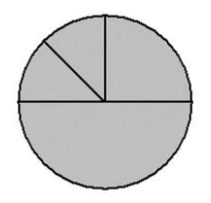

*Задача*: ниже в табличной форме представлен фрагмент базы данных «Крупнейшие озёра мира».

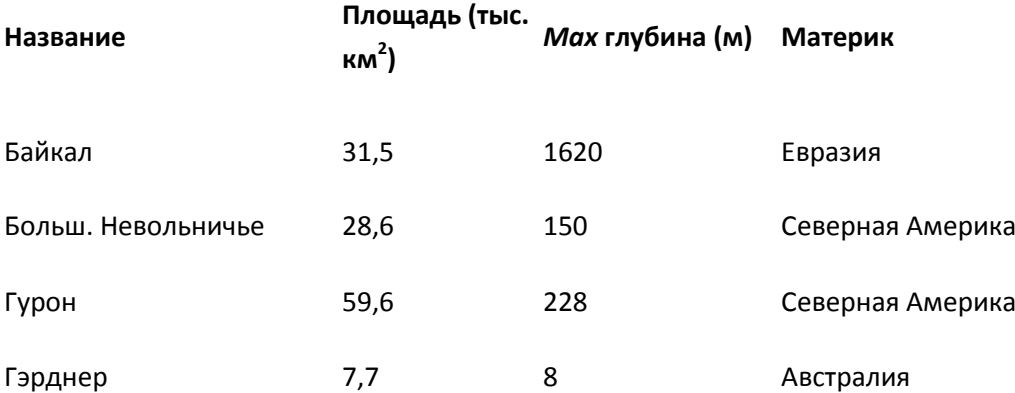

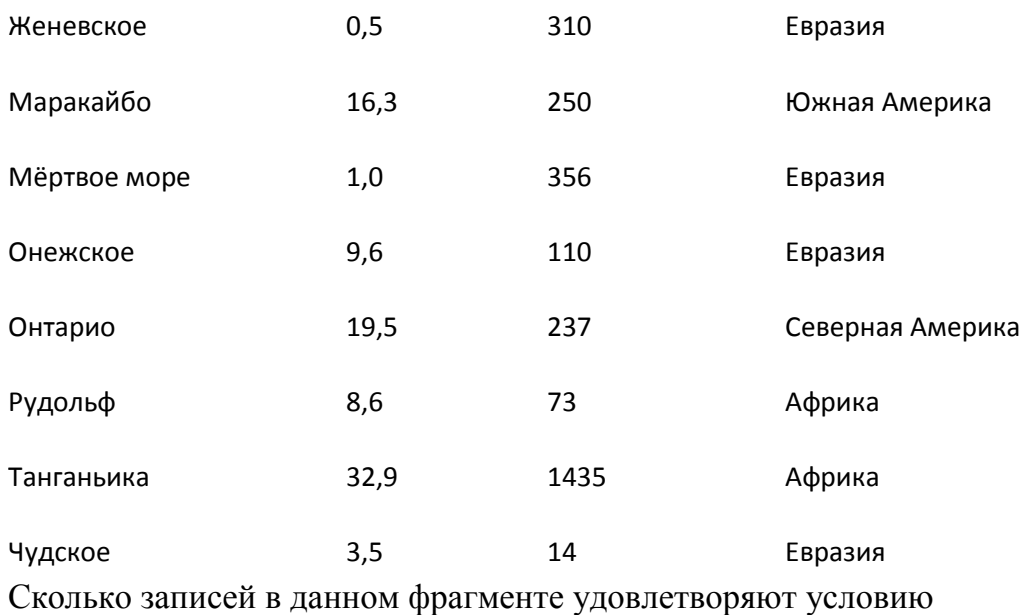

(Материк = «Африка») ИЛИ (Площадь (тыс. км2) > 30)?

*Комментарии к заданию*

В ответе укажите одно число – искомое количество записей.

## *Тема: Основы логики*

*Практическая работа*

*Задача*: напишите наименьшее целое число x, для которого истинно высказывание:

НЕ  $(X < 2)$  И  $(X$  чётное).

# *Тема: Алгоритмизация и программирование*

## *Практическая работа*

*Задача*: Исполнитель Чертёжник перемещается на координатной плоскости, оставляя след в виде линии. Чертёжник может выполнять команду Сместиться на (a, b) (где a, b — целые числа), перемещающую Чертёжника из точки с координатами (x, у) в точку с координатами (x + а, у + b). Если числа a, b положительные, значение соответствующей координаты увеличивается; если отрицательные, уменьшается.

Например, если Чертёжник находится в точке с координатами (4, 2), то команда Сместиться на (2, −3) переме-стит Чертёжника в точку (6, −1).

**Запись**

# **Повтори k раз**

# **Команда1 Команда2 КомандаЗ**

# **Конец**

означает, что последовательность команд Команда1 Команда2 КомандаЗ повторится k раз.

Чертёжнику был дан для исполнения следующий алгоритм:

# **Повтори 2 раз**

# **Команда1 Сместиться на (3, 2) Сместиться на (2, 1)**

# **Конец**

# **Сместиться на (−6, −4)**

После выполнения этого алгоритма Чертёжник вернулся в исходную точку. Какую команду надо поставить вместо команды Команда1?

- 1) Сместиться на (−2, −1)
- 2) Сместиться на (1, 1)
- 3) Сместиться на (−4, −2)
- 4) Сместиться на (2, 1)

*Задача*: у исполнителя Квадратор две команды, которым присвоены номера:

# **1. вычти 3**

# **2. возведи в квадрат**

Первая из них уменьшает число на экране на 3, вторая возводит его во вторую степень. Исполнитель работает только с натуральными числами. Составьте алгоритм получения из числа 4 числа 49, содержащий не более 5 команд. В ответе запишите только номера команд. (Например, 21211 — это алгоритм: возведи в квадрат, вычти 3, возведи в квадрат, вычти 3, вычти 3, который преобразует число 3 в 30.) Если таких алгоритмов более одного, то запишите любой из них.

*Задача*: в программе «:=» обозначает оператор присваивания, знаки «+», «–», «\*» и «/» – соответственно операции сложения, вычитания, умножения и деления. Правила выполнения операций и порядок действий соответствуют правилам арифметики.

Определите значение переменной а после выполнения данного алгоритма:

 $a := 2$  $h := 5$  $b := 6 + a * b$  $a := b / 4 * a$ Комментарии к заданию

В ответе укажите одно целое число - значение переменной а.

Задача: запишите значение переменной s, полученное в результате работы следующей программы. Текст программы приведён на пяти языках программирования.

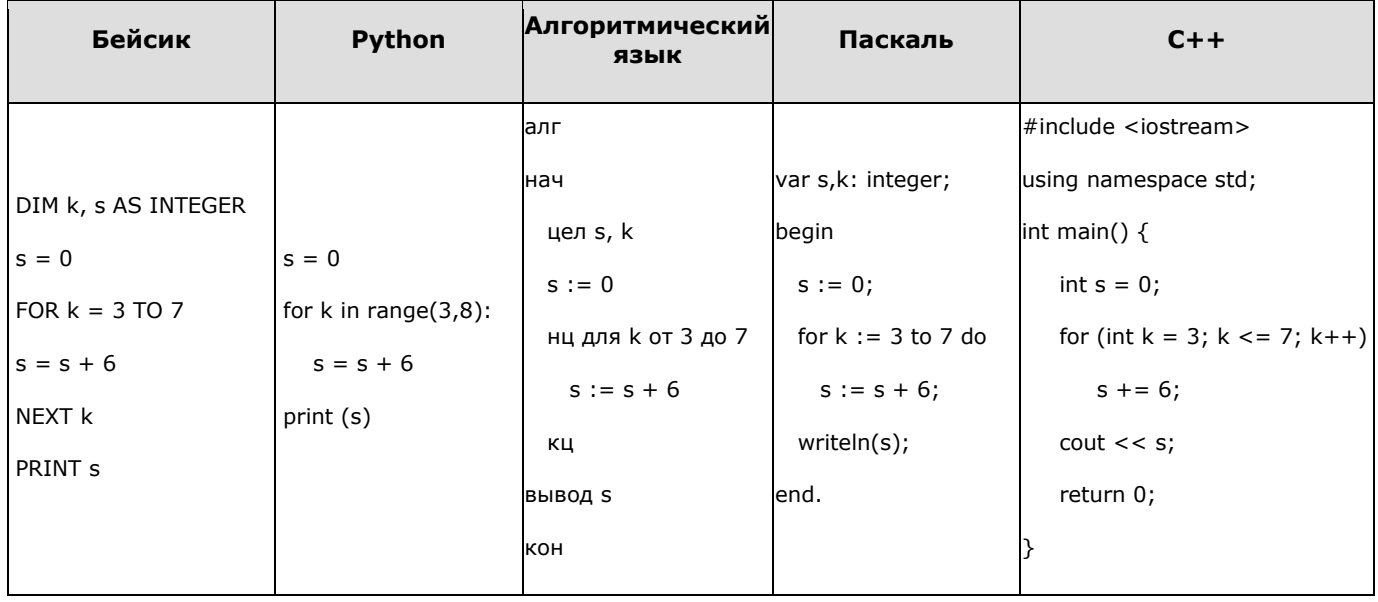

## Тема: Технология программирования

## Практическая работа

Задача: Исполнитель Робот умеет перемещаться по лабиринту, начерченному на плоскости, разбитой на клетки. Между соседними (по сторонам) клетками может стоять стена, через которую Робот пройти не может.

У Робота есть девять команд. Четыре команды - это команды-приказы:

## вверх вниз влево вправо

При выполнении любой из этих команд Робот перемещается на одну клетку соответственно: вверх  $\uparrow$ , вниз  $\downarrow$ , влево  $\leftarrow$ , вправо  $\rightarrow$ . Если Робот получит команду передвижения сквозь стену, то он разрушится.

Также у Робота есть команда закрасить, при которой закрашивается клетка, в которой Робот нахолится в настояний момент

Ещё четыре команды - это команды проверки условий. Эти команды проверяют, свободен ли путь для Робота в каждом из четырёх возможных направлений:

## сверху свободно снизу свободно слева свободно справа свободно

Эти команды можно использовать вместе с условием «если», имеющим следующий вид:

### если условие то

последовательность команд

### **BCe**

Здесь условие - одна из команд проверки условия.

Последовательность команд - это одна или несколько любых команд-приказов. Например, для передвижения на одну клетку вправо, если справа нет стенки, и закрашивания клетки можно использовать такой алгоритм:

### если справа свободно то

вправо

### закрасить

### **BCC**

В одном условии можно использовать несколько команд проверки условий, применяя логические связки и, или, не, например:

## если (справа свободно) и (не снизу свободно) то

## вправо

## **BCC**

Для повторения последовательности команд можно использовать цикл «пока», имеющий следующий вид:

нц пока условие

последовательность команд

### КЦ

Например, для движения вправо, пока это возможно, можно использовать следующий алгоритм:

### нц пока справа свободно

вправо

КП

## Выполните задание.

На бесконечном поле имеется длинная горизонтальная стена. Длина стены неизвестна. Робот находится в одной из клеток непосредственно сверху от стены. Одно из возможных положений робота приведено на рисунке (робот обозначен буквой «Р»):

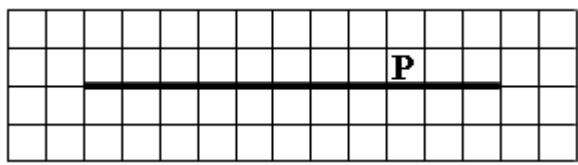

Напишите алгоритм для Робота, закрашивающий все клетки, расположенные ниже стены и прилегающие к ней. Робот должен закрасить только клетки, удовлетворяющие условию. Например, для приведенного выше рисунка робот должен закрасить следующие клетки:

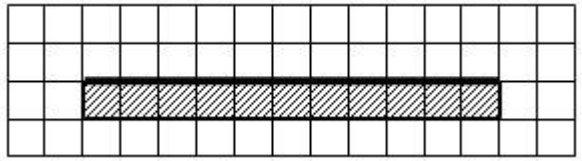

Конечное расположение Робота может быть произвольным. Алгоритм должен решать задачу для произвольного размера поля и любого допустимого расположения стен внутри прямоугольного поля. При исполнении алгоритма Робот не должен разрушиться.

Алгоритм может быть выполнен в среде формального исполнителя или записан в текстовом редакторе.

## *Комментарии к заданию*

Сохраните алгоритм в формате программы Кумир или в текстовом файле. Название файла и каталог для сохранения Вам сообщат организаторы экзамена.

*Задача*: напишите программу, которая в последовательности целых чисел определяет сумму двух наибольших и сумму двух наименьших. Программа должна вывести две этих суммы в указанном порядке. Программа получает на вход целые числа, количество введённых чисел не известно, последовательность чисел заканчивается числом  $0$  ( $0$  — признак окончания ввода, не входит в последовательность). Количество чисел не превышает 1000. Введённые числа по модулю не превышают 30 000.

# *Тема: Итоговый тест*

# **Часть 1**

## **Задание 1**

Информационный объём одного сообщения составляет 0,5 Кбайт, а другого – 256 бит. Во сколько раз информационный объём первого сообщения больше объёма второго?

### **Задание 2**

Валя шифрует русские слова (последовательности букв), записывая вместо каждой буквы её код:

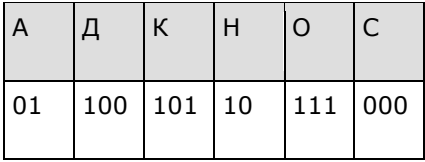

Некоторые цепочки можно расшифровать не одним способом. Например, 00010101 может означать не только СКА, но и СНК. Даны три кодовые цепочки:

1010110

100000101

00011110001

Найдите среди них ту, которая имеет только одну расшифровку, и запишите в ответе расшифрованное слово.

#### Задание 3

Напишите наибольшее целое число х, для которого ложно высказывание:

 $(X > 3)$  ИЛИ НЕ $((X < 4)$  И  $(X > 2))$ 

#### Задание 4

Между населёнными пунктами A, B, C, D построены дороги, протяжённость которых (в километрах) приведена в таблице.

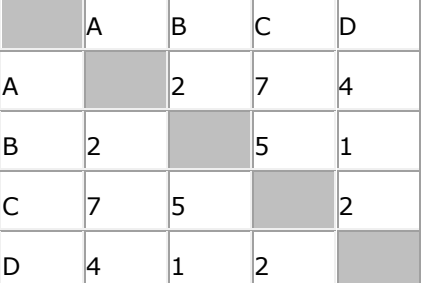

Определите длину кратчайшего пути между пунктами А и С. Передвигаться можно только по дорогам, протяжённость которых указана в таблице.

#### Задание 5

У исполнителя Квадратор две команды, которым присвоены номера:

1. зачеркни слева

2. возведи в квадрат

Первая из них удаляет крайнюю левую цифру числа на экране, вторая - возводит число во вторую степень.

Составьте алгоритм получения из числа 8 числа 56, содержащий не более 5 команд. В ответе запишите только номера команд.

(Например, 12212 - это алгоритм зачеркни слева возведи в квадрат возведи в квадрат зачеркни слева возведи в квадрат, который преобразует число 12 в 36.) Если таких алгоритмов более одного, то запишите любой из них.

### Задание 6

Ниже приведена программа, записанная на пяти языках программирования.

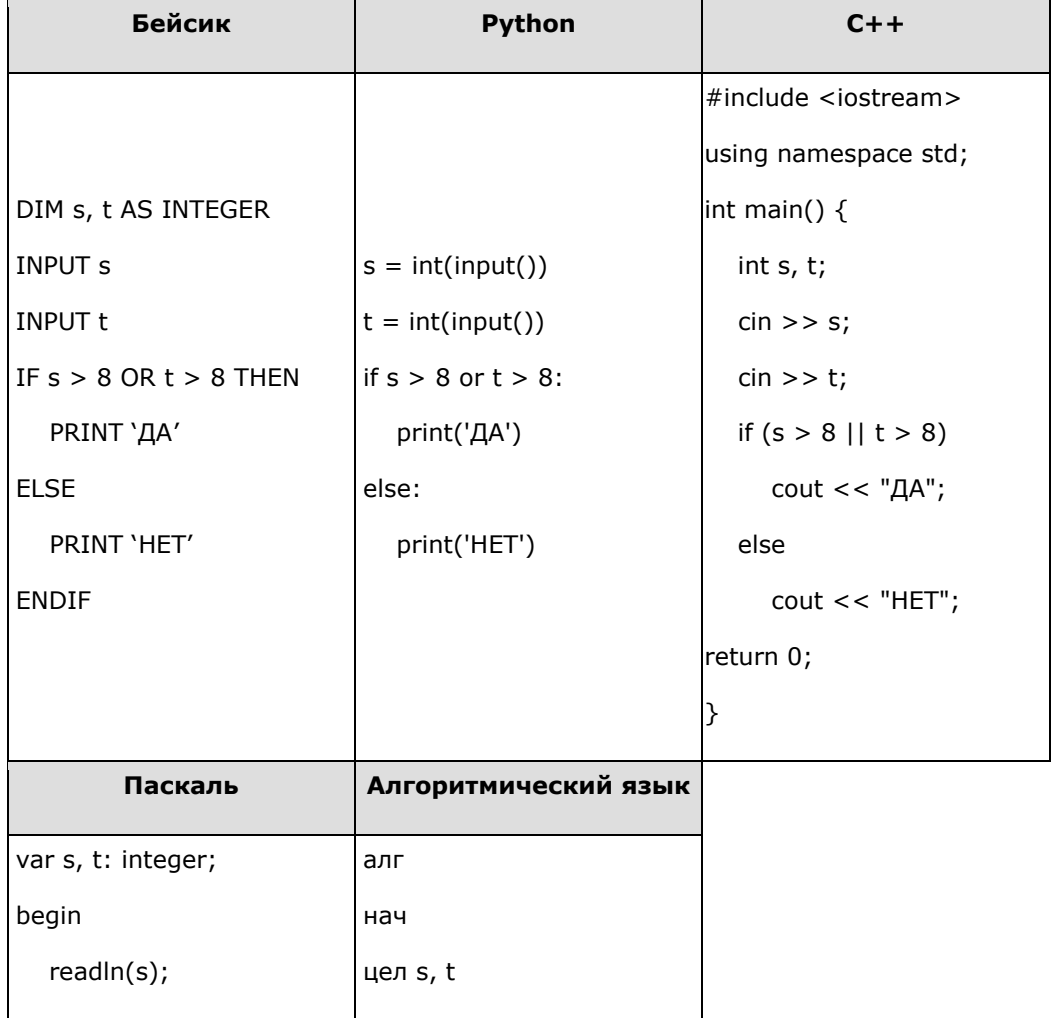

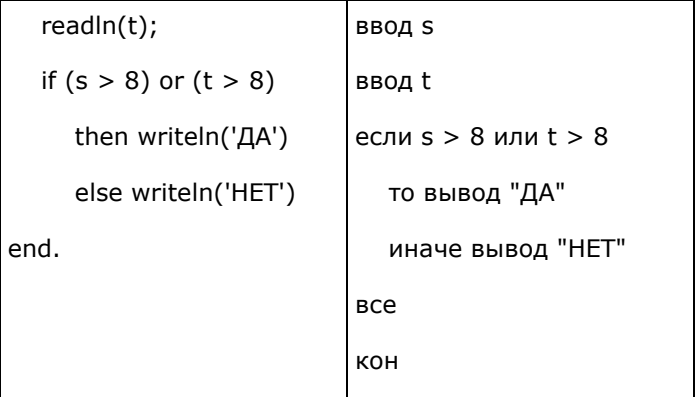

Было проведено 9 запусков программы, при которых в качестве значений переменных *s* и *t* вводились следующие пары чисел:

 $(8, 8)$ ;  $(9, 6)$ ;  $(4, 7)$ ;  $(6, 6)$ ;  $(-9, -2)$ ;  $(-5, 9)$ ;  $(-10, 10)$ ;  $(6, 9)$ ;  $(10, 6)$ .

Сколько было запусков, при которых программа напечатала «ДА»?

### Задание 7

Доступ к файлу start.exe, находящемуся на сервере **game.com**, осуществляется по протоколу http. Фрагменты адреса файла закодированы буквами от А до Ж. Запишите последовательность этих букв, кодирующую адрес указанного файла в сети Интернет.

- A) start
- $5) /$
- B) .exe
- $\Gamma$ ) http
- Д) game
- E) .com
- $K)$  ://

Задание 8

В языке запросов поискового сервера для обозначения логической операции «ИЛИ» используется символ «|», а для обозначения логической операции «И» — символ «&».

В таблице приведены запросы и количество найденных по ним страниц некоторого сегмента сети Интернет.

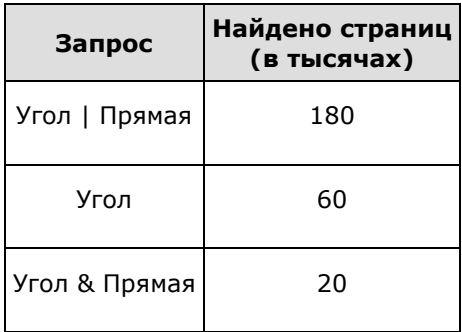

Какое количество страниц (в тысячах) будет найдено по запросу

#### Прямая?

Считается, что все запросы выполнялись практически одновременно, так что набор страниц, содержащих все искомые слова, не изменялся за время выполнения запросов.

#### **Задание 9**

На рисунке — схема дорог, связывающих города А, Б, В, Г, Д, Е, Ж и К. По каждой дороге можно двигаться только в одном направлении, указанном стрелкой. Сколько существует различных путей из города А в город К, проходящих через город В?

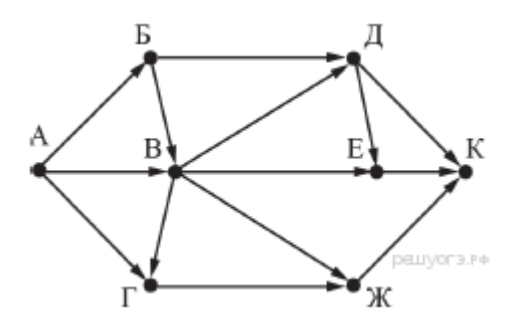

#### **Задание 10**

Среди приведённых ниже трёх чисел, записанных в различных системах счисления, найдите максимальное и запишите его в ответе в десятичной системе счисления. В ответе запишите только число, основание системы счисления указывать не нужно.

# **Часть 2**

### **Задание 11**

В одном из произведений А. Н. Островского, текст которого приведён в каталоге **Островский**, упоминается персонаж Максим Дорофеевич. С помощью поисковых средств операционной системы и текстового редактора выясните должность данного персонажа.

Выполните задание, распаковав архив на своём компьютере.

#### **Задание 12**

Сколько файлов с расширением .py содержится в подкаталогах каталога **Files**? В ответе укажите только число.

Выполните задание, распаковав архив на своём компьютере.

#### **Задание 13**

**13.1** Используя информацию и иллюстративный материал, содержащийся в каталоге «Песец», создайте презентацию из трёх-четырёх слайдов на тему «Песец». В презентации должны содержаться краткие иллюстрированные сведения о внешнем виде, об ареале обитания, образе жизни и рационе песцов. Все слайды должны быть выполнены в едином стиле, каждый слайд должен быть озаглавлен.

**13.2** Создайте в текстовом редакторе документ и напишите в нём следующий текст, точно воспроизведя всё оформление текста, имеющееся в образце.

Данный текст должен быть написан шрифтом размером 14 пунктов. Основной текст выровнен по ширине, и первая строка абзаца имеет отступ в 1 см. В тексте есть слова, выделенные жирным шрифтом, курсивом и подчеркиванием.

При этом допустимо, чтобы ширина Вашего текста отличалась от ширины текста в примере, поскольку ширина текста зависит от размера страницы и полей. В этом случае разбиение текста на строки должно соответствовать стандартной ширине абзаца.

**Охрана природы** направлена на сохранение природных богатств, предотвращение вредного воздействия на нее хозяйственной деятельности людей. Охрану природы берет на себя как *государство*, так и общественные организации. Государство издает *законы*, направленные на охрану природы и защиту экологических прав человека. Так, граждане РФ имеют право на *благоприятную окружающую среду*, достоверную информацию о состоянии окружающей среды. Кроме того, закон закрепляет право граждан на *возмещение вреда* от экологических правонарушений. К *общественным организациям*, осуществляющим охрану природы относится WWF, Greenpeace и т. п.

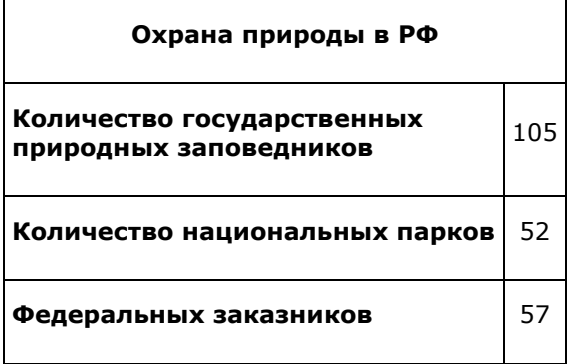

### **Задание 14**

В электронную таблицу занесли данные о тестировании учеников. Ниже приведены первые пять строк таблицы.

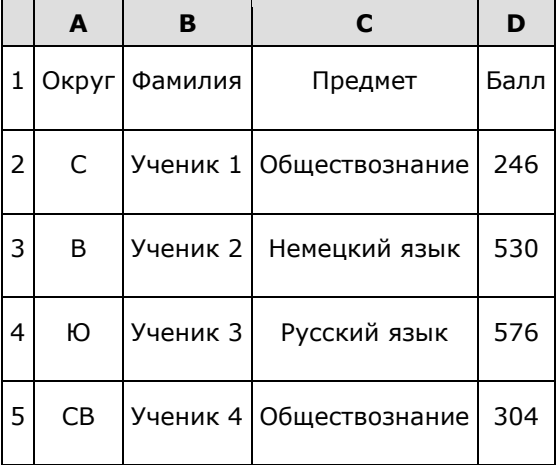

В столбце A записан округ, в котором учится ученик; в столбце B — фамилия; в столбце C любимый предмет; в столбце D — тестовый балл. Всего в электронную таблицу были внесены данные по одной тысяче учеников.

#### **Выполните задания.**

1. Сколько учеников в Северо-Западном округе (СЗ) выбрали в качестве любимого предмета русский язык? Ответ на этот вопрос запишите в ячейку H2 таблицы.

2. Каков средний тестовый балл у учеников Западного округа (З)? Ответ на этот вопрос запишите в ячейку H3 таблицы с точностью не менее двух знаков после запятой.

3. Постройте круговую диаграмму, отображающую соотношение учеников из округов «СВ», «З», «ЮЗ». Левый верхний угол диаграммы разместите вблизи ячейки G6.

**Задание 15**

15.1. Исполнитель Робот умеет перемещаться по лабиринту, начерченному на плоскости, разбитой на клетки. Ниже приведено описание Робота. У Робота есть четыре команды перемещения:

#### вверх вниз влево вправо

При выполнении любой из этих команд Робот перемещается на одну клетку соответственно: вверх ↑, вниз ↓, влево ←, вправо →. Между соседними (по сторонам) клетками может стоять стена, через которую Робот пройти не может. Если Робот получит команду передвижения через стену, то он разрушится.

Четыре команды проверяют истинность условия отсутствия стены у каждой стороны той клетки, где находится Робот:

#### сверху свободно снизу свободно слева свободно справа свободно

Эти команды можно использовать вместе с условием «если», имеющим следующий вид:

команл

если условие то последовательность **BCe** 

«Последовательность команд» - это одна или несколько любых команд, выполняемых Роботом. Например, для передвижения на одну клетку вправо, если справа нет стенки, можно использовать такой алгоритм:

если справа свободно **το** вправо все

В одном условии можно использовать несколько команд проверки условий, применяя логические связки и, или, не, например:

если (справа свободно)  $\mathbf{M}$ He (снизу свободно)  $T<sub>0</sub>$ вправо **BCe** 

Для повторения последовательности команд можно использовать цикл «пока», имеющий следующий вид:

нц пока условие последовательность команд кц

Например, для движения вправо, пока это возможно, можно использовать следующий алгоритм:

нц пока справа свободно вправо КЦ

Также у Робота есть команда **закрасить**, закрашивающая клетку, в которой Робот находится в настоящий момент.

#### **Выполните задание.**

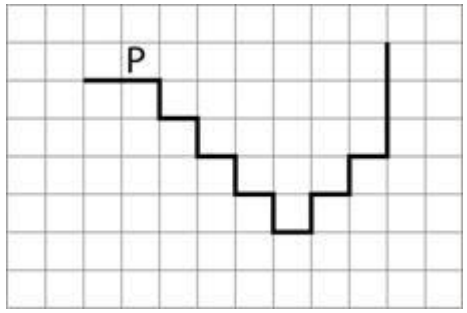

На бесконечном поле имеется лестница. Сначала лестница спускается вниз слева направо, потом поднимается вверх также слева направо. После подъема лестница переходит в вертикальную стену. Высота каждой ступени 1 клетка, ширина — 1 клетка. **Количество ступенек, ведущих вверх, и количество ступенек, ведущих вниз, неизвестно**. Между спуском и подъемом ширина площадки 1 клетка. **Робот** находится в клетке, расположенной в начале спуска. На рисунке указан один из возможных способов расположения стен и Робота (Робот обозначен буквой «Р»).

Напишите для Робота алгоритм, закрашивающий все клетки, расположенные непосредственно над лестницей, как показано на рисунке. Робот должен закрасить только клетки, удовлетворяющие данному условию. Например, для приведённого выше рисунка Робот должен закрасить следующие клетки (см. рисунок).

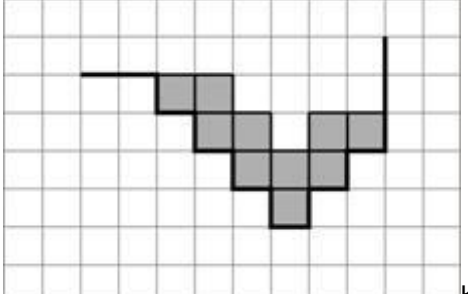

Конечное расположение Робота может быть произвольным. Алгоритм должен решать задачу для бесконечного поля и любого количества ступеней. При исполнении алгоритма Робот не должен разрушиться.

**15.2.** Напишите программу, которая по двум данным натуральным числам *a* и *b*, не превосходящим 30000, подсчитывает количество чётных натуральных чисел на отрезке [*a*, *b*] (включая концы отрезка). Программа получает на вход два натуральных числа *a* и *b*, при этом гарантируется, что 1 ≤ *a* ≤ *b* ≤ 30000. Проверять входные данные на корректность не нужно. Программа должна вывести одно число: количество чётных чисел на отрезке [*a*, *b*].

#### **Пример работы программы:**

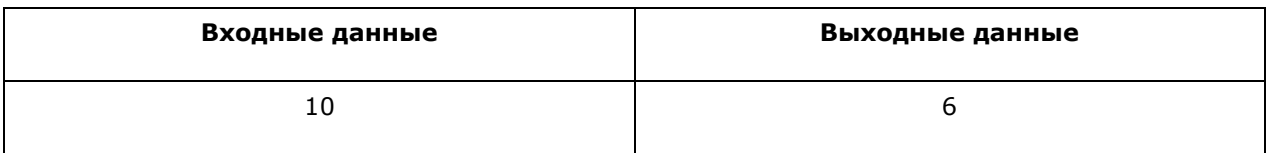

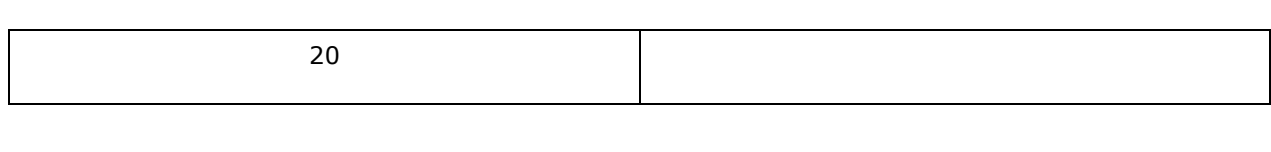